### Digitális képalkotás fizikája, képek tárolása

### Előadás tartalma

- Képalkotó rendszerek általános modellje
	- Elektromágneses sugárzás
	- Félvezetők / fotodiódák / CCD-k felépítése működése
	- Ezen eszközök működése miatt kialakuló zajok/hibák
- Digitális képek tárolásának szabványai
	- BMP / TIFF
	- GIF LZW kódolás
	- PNG (és tömörítése)
	- JPEG (és tömörítése, artifaktumai)
	- DCM

### Jelforrások

- Fény
	- Elektromágneses sugárzás
	- Egyszerre hullám és részecsketulajdonságokkal is bír
		- Főleg a részecsketulajdonságaival foglalkozunk a tárgy során
	- Pl.: Látható, Röntgen (CT, Röntgen, Tomo), Gamma (PET), Mágneses tér + Rádió hullám (MRI)
- Hang
	- Rugalmas közeg mechanikai rezgése, mely hullámként terjed
	- Pl.: Ultrahang

### Az elektromágneses sugárzás

- Foton mozgása miatt egyszerre változik a mágneses és az elektromos tér, vektoraik egymásra és a terjedési irányra merőleges hullámmozgást végeznek :
- A fotonok főbb tulajdonságai:
	- ‒ Nyugalmi tömege nulla
	- ‒ Sebessége állandó
	- ‒ Frekvenciájával arányos energiája:  $E = h \cdot (c/\lambda)$
	- Ez határozza meg, hogy viselkedik más anyagokkal "találkozva" energiája:  $E = h \cdot (c/\lambda)$ <br>
	• Ez határozza meg, hogy<br>
	viselkedik más anyagokkal<br>
	"találkozva"<br>
	– A fény / energia kvantuma<br>
	– Polarizáció
	- ‒ A fény / energia kvantuma
	-

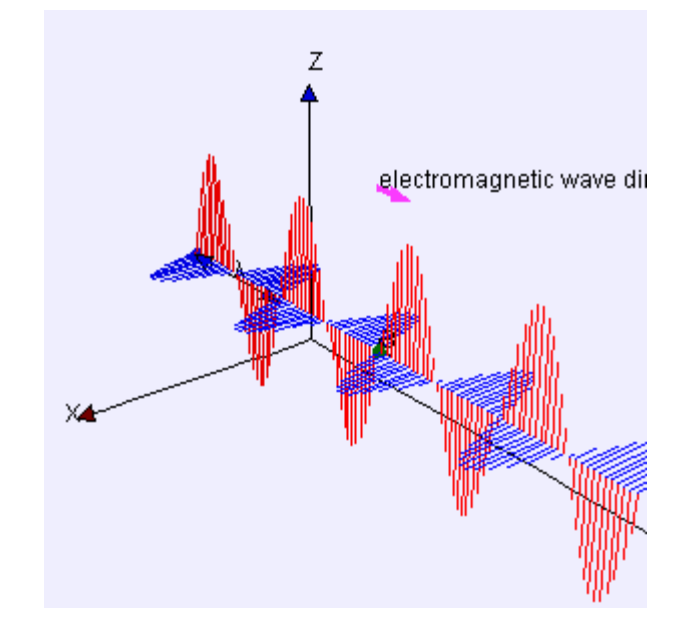

[www.mit.bme.hu/~hadhazi/Oktatas/OKD/GIFek/EM3D.gif](http://www.mit.bme.hu/~hadhazi/Oktatas/OKD/GIFek/EM3D.gif)

### Fotoelektromos kölcsönhatás

• Foton rugalmatlanul ütközik egy elektronnal:

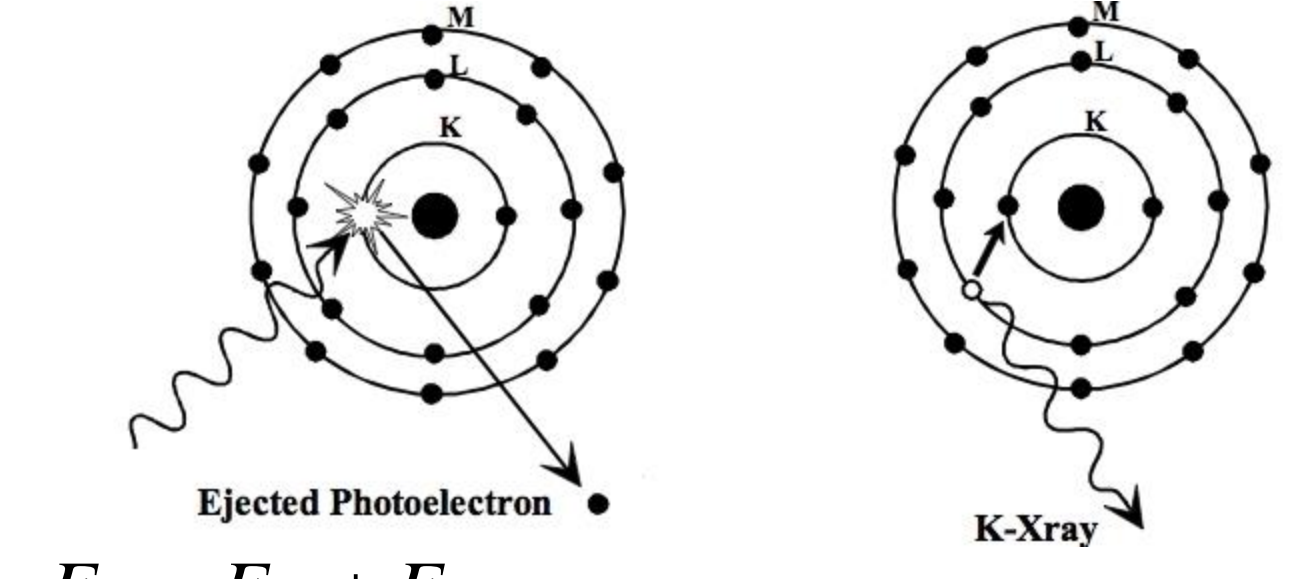

$$
-E_{f}=E_{he}+E_{ke}
$$

 $\bullet$   $E_{_f}$  : foton energiája,  $E_{_{he}}\,$  : elektron kötési energiája : fotoelektron kinetikus energiája *Eke*

### Fotoelektromos kölcsönhatás

- $\bullet$  Annál valószínűbb, minél kisebb  $E_{_{ke}}$  :
	- Értelemszerűen nem lehet negatív
	- Minél nagyobb rendszámú (Z) elemet vizsgálunk, annál nagyobbak a kötési energiák
	- Minél távolabb van az atommagtól az elektron annál kisebb a kötési energiája
	- Röntgen foton tipikusan K héjú elektronokkal tud kölcsönhatásba kerülni ~10 keV (alacsonyabb Z esetén)
	- Gamma fotonoknál ritkább a kölcsönhatás
	- Ökölszabály: kölcsönhatás gyakorisága  $\propto \Bigr(Z/E_{_f}\Bigr)^3$ 3  $\propto$   $(Z/E_{_f}$   $)$

### Fotonok energiája

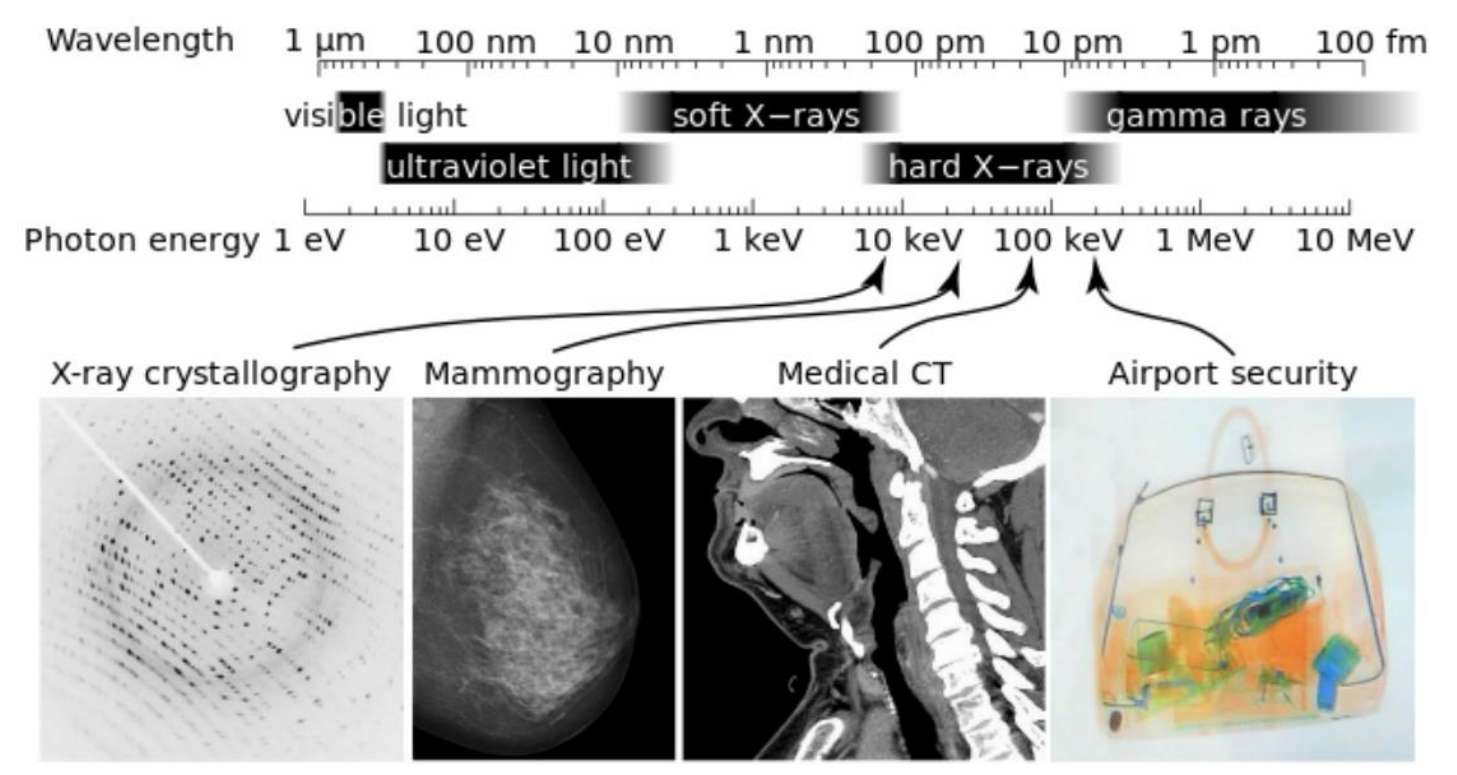

• Determinálja, hogy különböző atomokkal hogyan lép kölcsönhatásba (foto-elektromos, Compton, stb., lsd. majd a röntgenes előadást)

### Fényérzékelés folyamata

- Fény
- Fotodióda (fotonból áram)
- Kondenzátor (gyűjti a töltést)
- Analóg erősítő
- A/D átalakító
- Digitális feldolgozás

Ez egy fizikai eszköz is lehet (pl. MOS kapacitás)

### Félvezetők működési elve

- Kristályszerkezetek elektronjai:
	- Lehetséges energiájuk diszkrét halmazt alkot (az elektronok úgynevezett sávokban helyezkednek el):
		- Legfelső a vezetési sáv (e- többlet)
		- Alatta az ú.n. vegyértéksáv (lyuk többlet)
	- Félvezetők esetén termikus mozgás a két sáv között

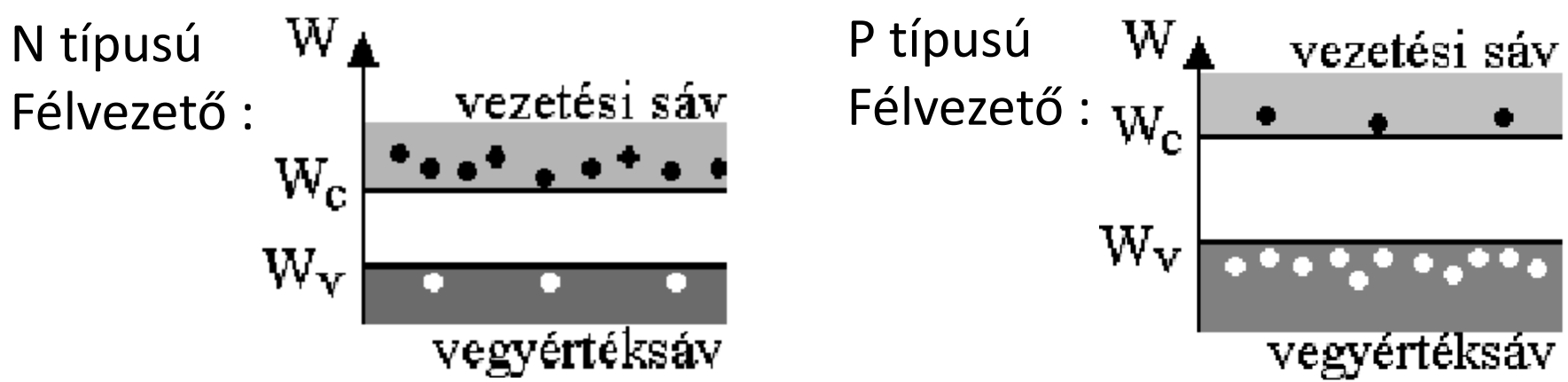

### Diódák működési elve

• Dióda: egymás mellett egy P és egy N félvezető:

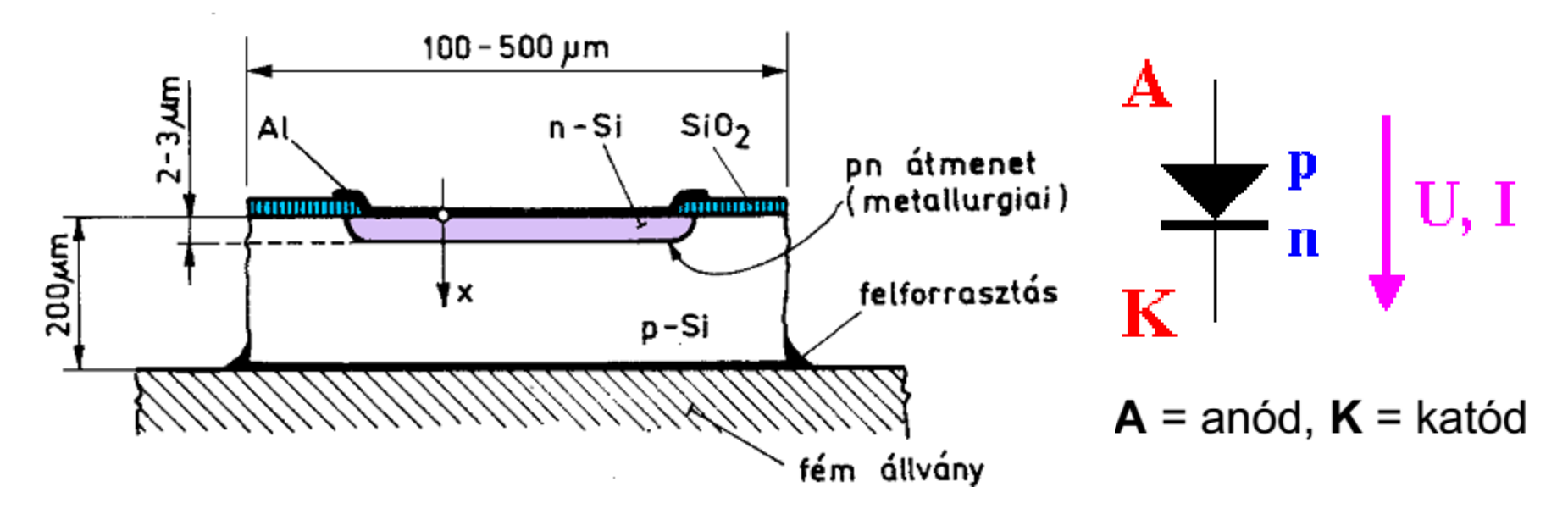

- Anódtól a katód felé folyik az áram, ha Up>Un
- Ellenkező esetben is folyik áram, de az feszültség független és jóval kisebb (ez lesz a sötétáram)

### Félvezető fotodiódák

- Átmeneti tartományba eső foton hatására keletkező töltéshordozók okozta áram mérésén alapulnak:
	- Félvezető sávszerkezete határozza meg, hogy milyen energiájú fotonokra érzékeny a dióda
	- Az impulzusok megszámlálhatóak foton számláló detektor
	- CMOS / CCD: ezeket kvázi "integrálja" integrátor detektor
	- Hátterében a fényelektromos hatás áll (lsd. röntgen sugár)

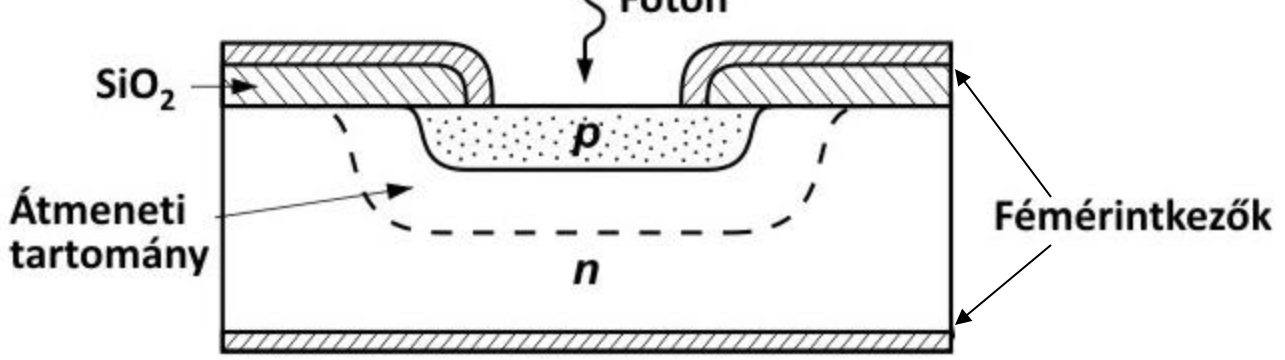

# Charge-coupled Device (CCD)

- CCD-k fényérzékeny MOS kondenzátorokból állnak:
- ‒ Felépítését tekintve egy fém elektróda szigetelő P félvezető – N félvezető szendvics, fémre pozitív töltést N félvezetőre negatív töltést csatolunk.
- ‒ P adalékolt Si-ban foto elektromos kölcsönhatás során egy vezetési elektron és egy lyuk keletkezik
- ‒ Ha elegendően nagy az N félvezető és a fémlap közötti feszültség, akkor a lyuk az N félvezető felé indul, míg az elektron a dielektrikum elektródával szembeni oldalára kerül.

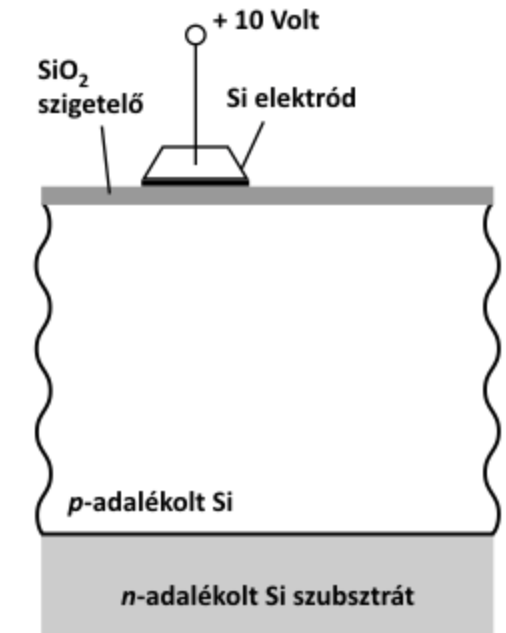

## Charge-coupled Device (CCD)

- Ilyen kondenzátorok helyezkednek el egymás mellett:
	- 3 db szükséges 1 pixelhez
	- Ezek a kondenzátor hármasok gridben helyezkednek el
	- Az elektródákra kapcsolt feszültséggel a töltéseket shiftelni lehet, innen ered a töltéscsatolt elnevezés.
- Expozíció alatti vezérlés:

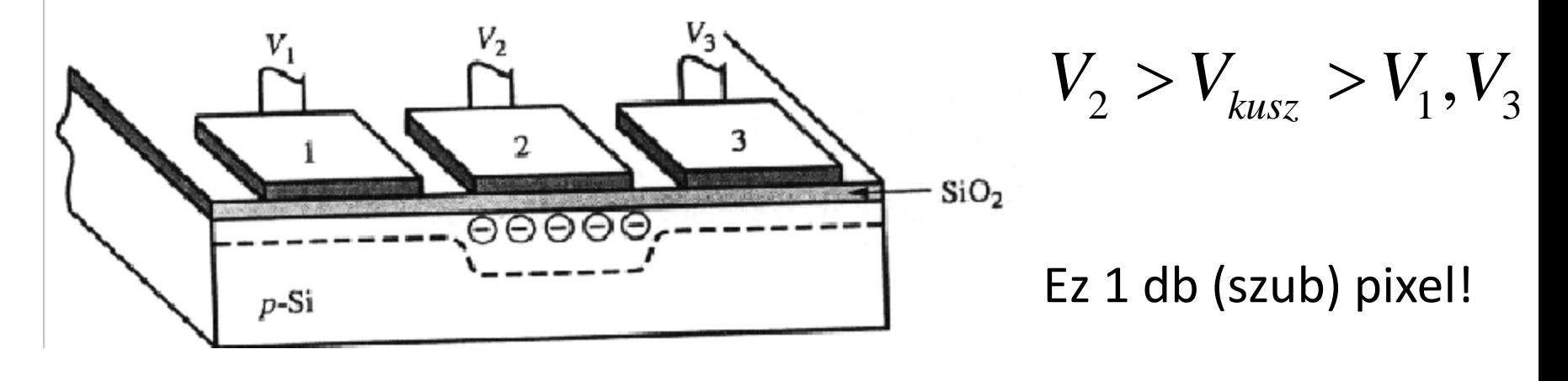

### Charge-coupled Device (CCD)

• Kiolvasás során alkalmazott vezérlés:

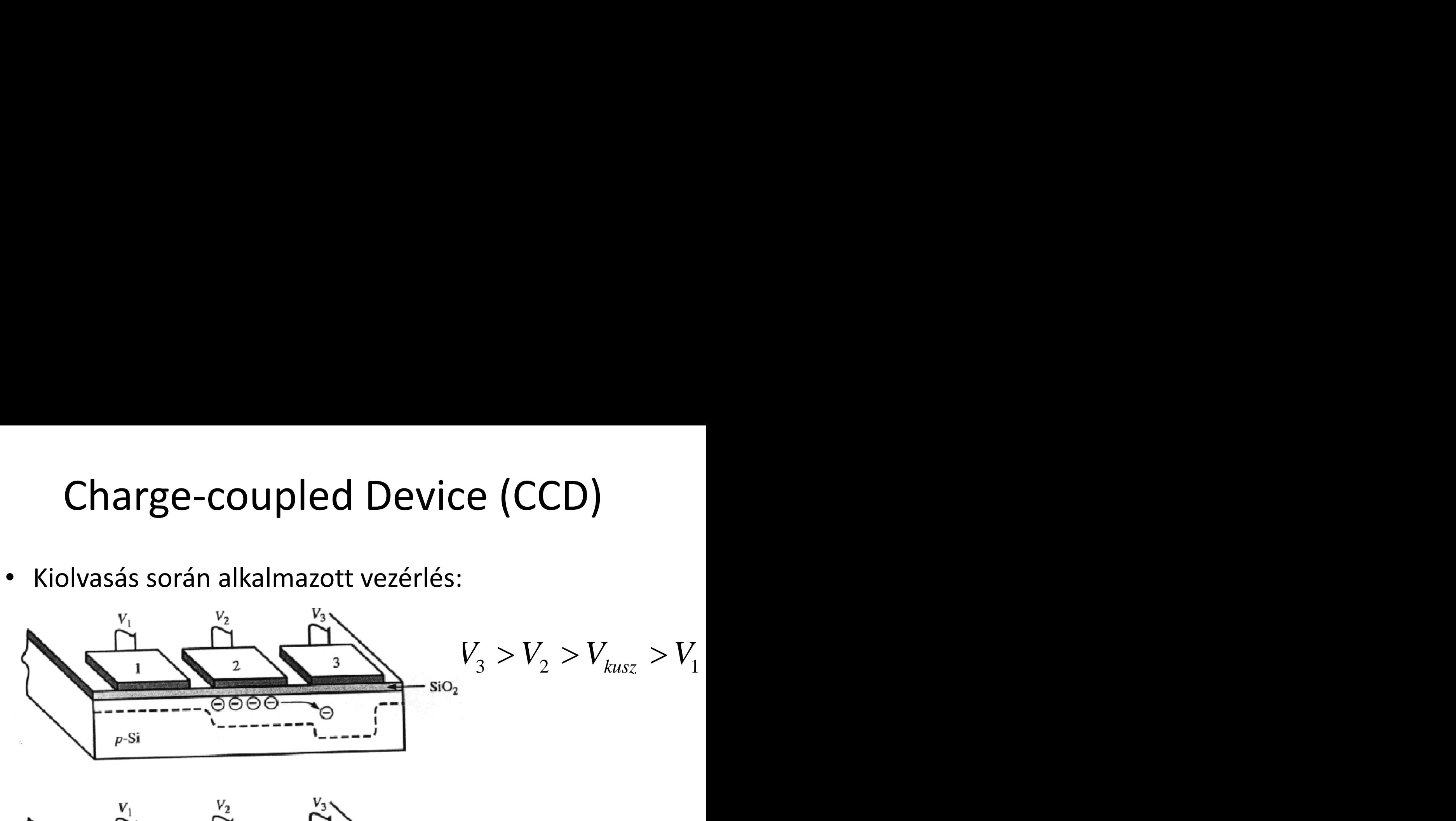

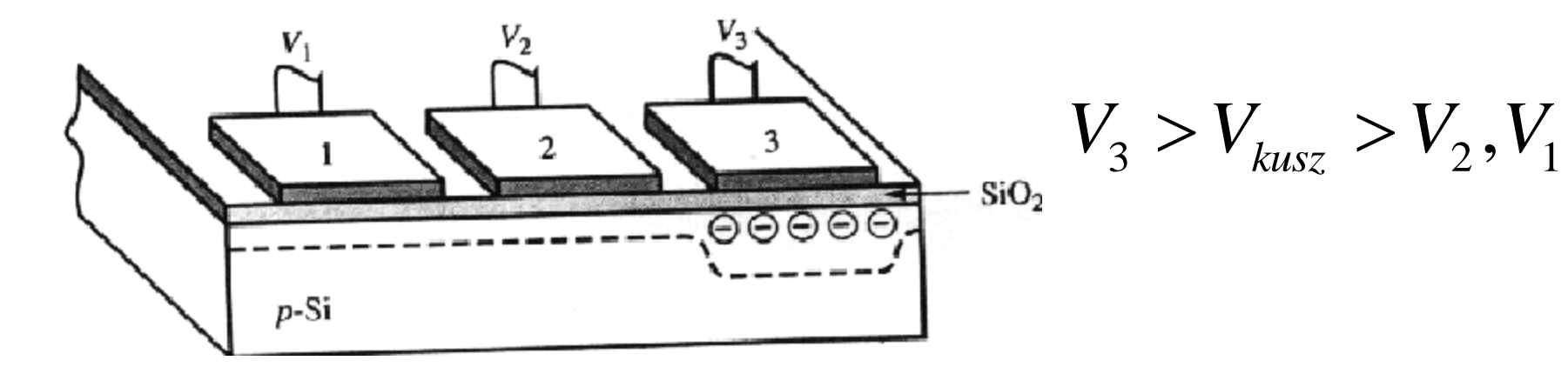

# CCD működésének szemléltetése

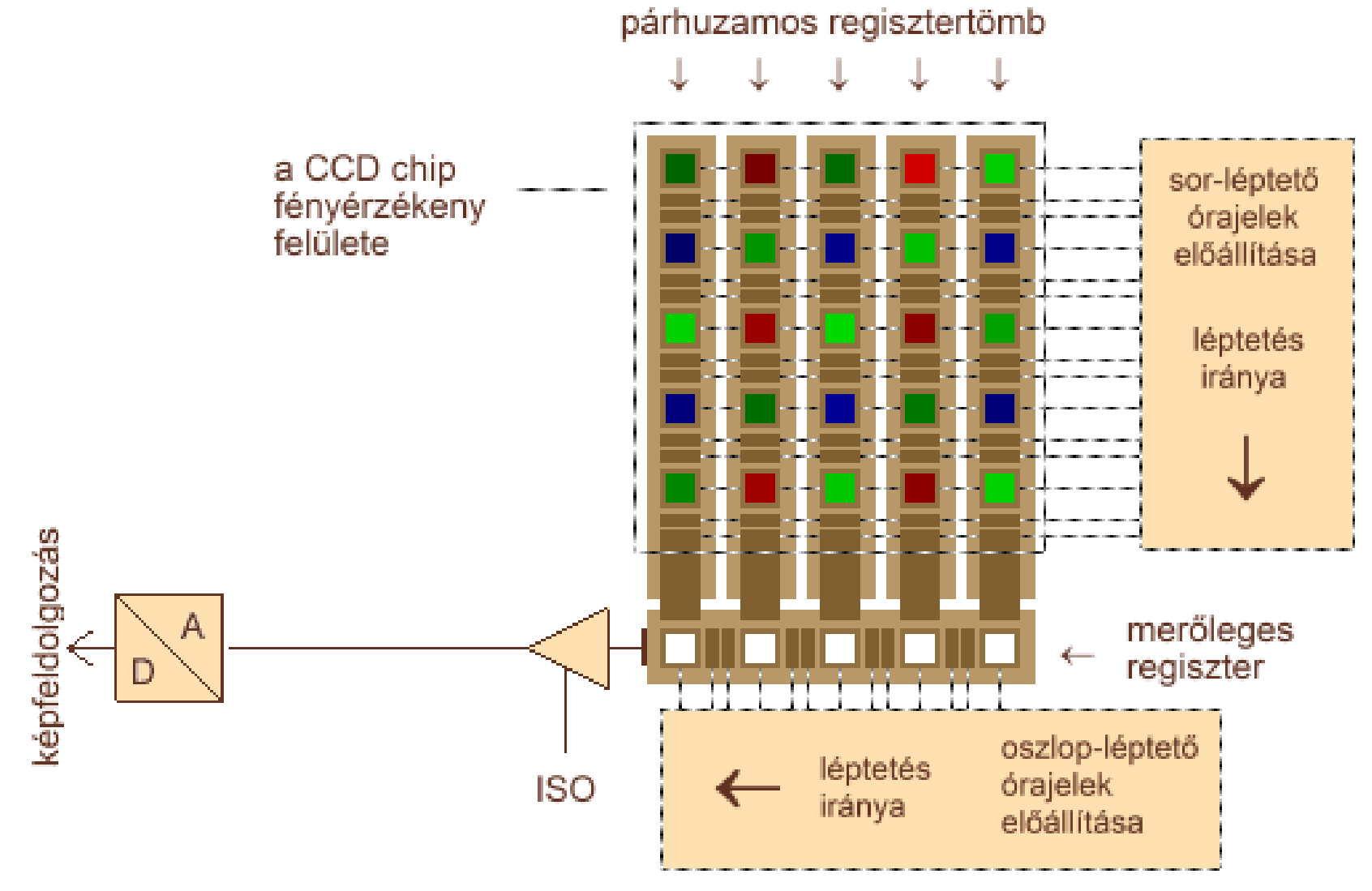

[www.mit.bme.hu/~hadhazi/Oktatas/OKD/GIFek/CCD.gif](http://www.mit.bme.hu/~hadhazi/Oktatas/OKD/GIFek/CCD.gif)

### Szcintilláció

- Nagyobb energiájú fotonokra érzéketlenek:
	- Pl. Röntgen, gamma, stb.
- Szcintilláció:
	- Cél látható / detektor által érzékelhető fotont generálni
	- Újfent a foto-elektromos kölcsönhatáshoz nyúlunk
	- Olyan anyagot választunk, melyre igazak az alábbiak:
		- Z eléggé nagy gyakori a kölcsönhatás
		- Van olyan elektronja, melyre  $E_{he} \approx E_{f} 5eV$
- E mögé helyezve hagyományos detektort érzékelhetővé válnak a nagyobb energiájú fotonok is Szcintilláció<br>
Vagyobb energiájú fotonokra érzéketlenek:<br>
– Pl. Röntgen, gamma, stb.<br>
zcintilláció:<br>
– Cél látható / detektor által érzékelhető fotont generálni<br>
– Újfent a foto-elektromos kölcsönhatáshoz nyúlunk<br>
– Olyan
	-

### Milyen zaj terheli a képeket

- Fotonok inherens zaja
	- Fotonok modellezése ergodikus Poisson folyamattal
	- $\mathrm{E}\left\{ X\right\} =Q$  esetén  $\mathrm{var}\left\{ X\right\} =\sqrt{Q}$  .
- Fényérzékeny MOS kondenzátor
	- Sötét áram: P-N záró állásában is folyik áram, valamint a háttérsugárzás is generál áramot.
		- Kalibrációval kompenzálható
	- Előző felvétel beégése:
		- Csak ha túl kevés idő telik el két felvétel között
- Analóg erősítőből származó zaj
- A/D kvantálási zaja: egyenletes eloszlású (lsd ML3)
- Szcintilláció zaja (ha szükséges)

### Dinamika tartomány

- Full Well Capacity (FWC [e<sup>-</sup>]):
	- A P-SI réteg csak véges számú elektront képes tárolni
	- Hozzávetőlegesen 5E4 elektron egy mai érzékelőnél
	- Orvosi berendezéseknél E5 nagyságrendű
- Kiolvasási zaj (RN [e<sup>-</sup>]):
	- Kalibrált MOS kondenzátorok zaja (+ a beégés, ha van)

 $P \cdot RN + ADCN$  )

- Ha jó a kalibráció, akkor E-1 nagyságrendű
- Analóg digitális konverzió zaja (ADCN [e- ]):
	- Lsd. ML 3, 1E-5 nél általában kisebb
- Dinamikatartomány bitekben:  $D = \log_2 \left( \frac{FWC/P}{\sum_{i=1}^{n} P_i} \right)$  $=\log_2\!\left(\frac{FWC/P}{P\cdot RN + ADCN}\right)$ 
	- $P$ : analóg erősítő erősítése<br>– P: analóg erősítő erősítése

### Dinamika tartomány

- P általában állítható:
	- ADC-t tipikusan úgy tervezik, hogy P=1 esetén az FWC adja a maximális kimenetet
	- Orvosi eszközök esetében csak kis tartományban állítható
	- P<1 állításnak az eddigiek értelmében nincs túl sok értelme
	- P>1 esetén romlik a dinamika, de kevesebb foton esetén is kihasználhatjuk az A/D átalakító teljes tartományát
	- Fényképezőgépeknél az erősítést ISO P\*100 alakban állítjuk
		- Az ISO a szabványosítási szervezetre, illetve a régi kisfilmes (ISO/ASA 50/100/200/400/800/1600) gépek elnevezéséből maradt ránk

## Képrögzítés egyéb fizikai hibái

- MOS kapacitás hibája
	- Halott pixel: függetlenül a megvilágítástól mindig sötétáramnyi töltés generálódik benne
	- Forró pixel: megvilágítástól függetlenül mindig telített
	- Ezek a hibák a szomszédos érzékelők által mért intenzitásokból kiinterpolálhatóak

### • Szisztematikus zaj

- Orvosi képalkotás során használt flat detektorok tipikusan több blokkból állnak össze:
	- Blokkonként eltérő hibájú A/D, illetve analóg erősítő
	- Kompenzálni kell a hatást, különben zavaró lehet (főleg a rekonstruált képeken)

### Képformátumok

- Veszteségmentes
	- Pontosan visszaállítható az eredeti kép
	- BMP, PNG, (TIFF), JPEG2000 megfelelően beállítva
- Veszteséges
	- Nem állítható vissza a teljes információ
	- JPEG, JPEG2000, Fraktál tömörítés
- Tárolók amik sokmindent tartalmazhatnak – TIFF, DiCom

### BMP, TIFF

- Bitmap Image (.bmp)
	- Az összes képpont intenzitásának szerializációját tárolja
	- Esetleg az adatokat LZW tömöríti
- Tag Image File Format (.tif)
	- Különböző színábrázolási és tömörítési módokat támogat
	- Több réteget, rétegek átlátszóságát is kezeli
	- LZW / (Huffman) Futáshossz / JPEG kódolás
	- Professzionális használatban (tördelő, grafikus szoftverekben) elterjedt, hétköznapiban nem annyira

### Graphics Interchange Format (.gif)

- Jellemzői:
	- Legfeljebb 8 bites képeket kezel (színes esetben is)
		- +RGB paletta: csökkenhető a kvantálásból eredő hiba
	- LZW veszteségmentes tömörítést alkalmaz
	- GIF 89-től animált képek
- Története:
	- '83-ban az Unisys szabadalmat jegyzett az LZW-re
	- '94-től üzleti felhasználóktól használati díjat követelt
	- '99-ben jogi eljárás azokkal szemben, akik nem licence-elt szoftverrel készült GIF képeket használtak weboldalukon

### Lempel-Ziv-Welch kódolás

- Változó bithosszú kódolás
- Lépései:
- 1. Szótárat inicializálunk minden lehetséges pixel intenzitással
- 2. Kikeressük a kódolni kívánt sorozat azon leghosszabb eddig még nem kódolt prefixét (*W*), mely már szerepel a szótárba (*k* kóddal)
- 3. Hozzátoldjuk a tömörített kép végéhez *k*-t, majd bővítjük a szótárat [*W*|*a*]-val, ahol a *a* tömörítendő bitfolyam *W* utáni első eleme.
- 4. GO TO 2
- A 3. lépésbeli *k*-t mindig annyi biten írjuk ki, amennyin ábrázolható a szótár összes kódja (ez a változó kódhossz oka)

### Lempel-Ziv-Welch kódolás példa

• Például kódoljuk az alábbi intenzitásképet:

$$
\begin{array}{ccccc}\n1 & 2 & 1 \\
2 & 3 & 2 \\
1 & 2 & 1\n\end{array}
$$

- A bitsorozathoz sorosítani kell a képet, pl. oszloponkénti szerializálással: [1,2,1,2,3,2,1,2,1]
- Átlagos teljesítménye:
	- Angol szövegeknél átlagosan felezi a file méretét
	- Képek esetén a ¾-edes arány tekinthető átlagosnak

### Portable Network Graphics (.png)

- Motivációja: GIF lecserélése (LZW kihagyása)
- Jóval fejlettebb a GIF-nél:
	- α csatornák, γ korrekció
	- Palettás / 16 bites szürkeskálás / 48 bites színábrázolás
	- Fokozatos megjelenítés
	- De nem támogat animációt, arra az MNG / APNG szolgál
- Veszteségmentes, két fázisú tömörítés:
	- 1. fázis: egyszerű lineáris szűrés alapú predikció
	- 2. fázis: Deflate (LZ77) tömörítés (nincs szabadalmazva)

### PNG tömörítése – szűrés

- Motiváció: predikció szűréssel, csak a predikciós hibát kelljen tömöríteni (nincs nagy, nagyságrendbeli változás)
- Alkalmazható szűrők:
	- Különböző szűrők a bitfolyam előző pixeleinek intenzitásai alapján számított predikció és az aktuális pixel intenzitásának különbségét állítják elő, pl.:  $-1$   $-1$   $-1$  $-1$  4
	- Soronként eltérő szűrés megengedett, megválasztásuk heurisztikus eljárással történik
	- A szűrt kép minden pixele egész értékű kell, hogy legyen!
	- Cél a szűrt kép értékkészletének minimalizálása

### PNG tömörítése – DEFLATE

- Duplikált sorozatok keresése:
	- LZ77-el tömörít véges hosszú pufferben keresi a tömöríteni kívánt bitsorozat leghosszabb prefixét
	- Pointer a minta előző előfordulására, és hosszára, és az azt követő első intenzitás értékét tároljuk
- Huffman kódolással tömörítés:
	- Lsd. Digitális technika
	- Gyakoriság alapján optimális kódhosszú tömörítés
		- Különböző intenzitások különböző hosszúságú kód
- Fokozatos megjelenítés:
	- Több menetben, több felbontásban tömöríti a képet
	- De minden pixelt csak egyszer tartalmaz a file

### Joint Photographic Experts Group (.jpeg / .jpg)

- Jellemzői:
	- Több réteg, rétegenként különböző átlátszóság
	- 16 bit / csatornás értékkészlet
	- Veszteséges és veszteségmentes tömörítést is támogat
- Alkalmazási területe:
	- Webes képek
	- Hobbi fényképezőgépek
	- Orvosi területen tipikusan nem (a veszteséges tömörítés miatt)

### Veszteséges JPEG tömörítés

### 1. Színtér transzformáció:

- RGB-ből Y'CrCb térbe írjuk át a színeket
	- Y': gamma korrekció utáni fényerő
	- Cr, Cb: vörös és kék árnyalat intenzitása
- Ezt a lépés néha kihagyják, és csatornánként tömörítenek, de ez nem teljesen szabványos
- 2. Színcsatornák alul-mintavételezése:
	- Cb, Cr komponensek alulmintavételezése
		- Az Y'-ra sokkal érzékenyebb a szemünk (több pálcika, mint csap)
	- Innentől a három csatornát külön kezelik

# Veszteséges JPEG tömörítés ESZTESÉGES JPEG TÖMÖTÍT<br>
s: 8 × 8 méretű blokkok kialakítása<br>
iden csatornát ilyen diszjunkt blokkokra ossz<br>
ilyenekből nem fedhető a csatorna, akkor ex<br>
s: Diszkrét Koszinusz Transzformáció (<br>
iden 8×8-as blokkra egyenké

- 3. Lépés: 8 × 8 méretű blokkok kialakítása
	- Minden csatornát ilyen diszjunkt blokkokra osszuk fel
	- Ha ilyenekből nem fedhető a csatorna, akkor extrapolál
- 4. Lépés: Diszkrét Koszinusz Transzformáció (DCT)
	- Minden 8×8-as blokkra egyenként transzformál
	- Ortonormált, 2D koszinusz függvény által leírt bázisokra vetít:

$$
f(u,v) = \alpha(u,v) \cdot \cos\left[\frac{(2x+1)u \cdot \pi}{16}\right] \cdot \cos\left[\frac{(2y+1)v \cdot \pi}{16}\right]
$$

- Transzformáció előtt 0 középpontúvá skálázza az intenzitásokat  $(u, v) = \alpha(u, v) \cdot \cos \left[ \frac{\sqrt{2(u, v)} - 16}{16} \right] \cdot \alpha$ <br>anszformáció előtt 0 közép<br>álázza az intenzitásokat<br>liért nem Fourier transzfori<br>• Szelektált DCT bázisok fel<br>reprezentáció pontosabb **Vesztesége**<br>
pés: 8 × 8 méretű<br>
minden csatornát ilye<br>
da ilyenekből nem fec<br>
pés: Diszkrét Kosz<br>
Minden 8×8-as blokkr<br>
Drtonormált, 2D koszi<br>
f(u,v)= $\alpha(u,v)$ ·cos $\left[\frac{(2x+1)}{10}\right]$ <br>
Franszformáció előtt (<br>
kálázza az inte
- Miért nem Fourier transzformáció?
	- Szelektált DCT bázisok feletti

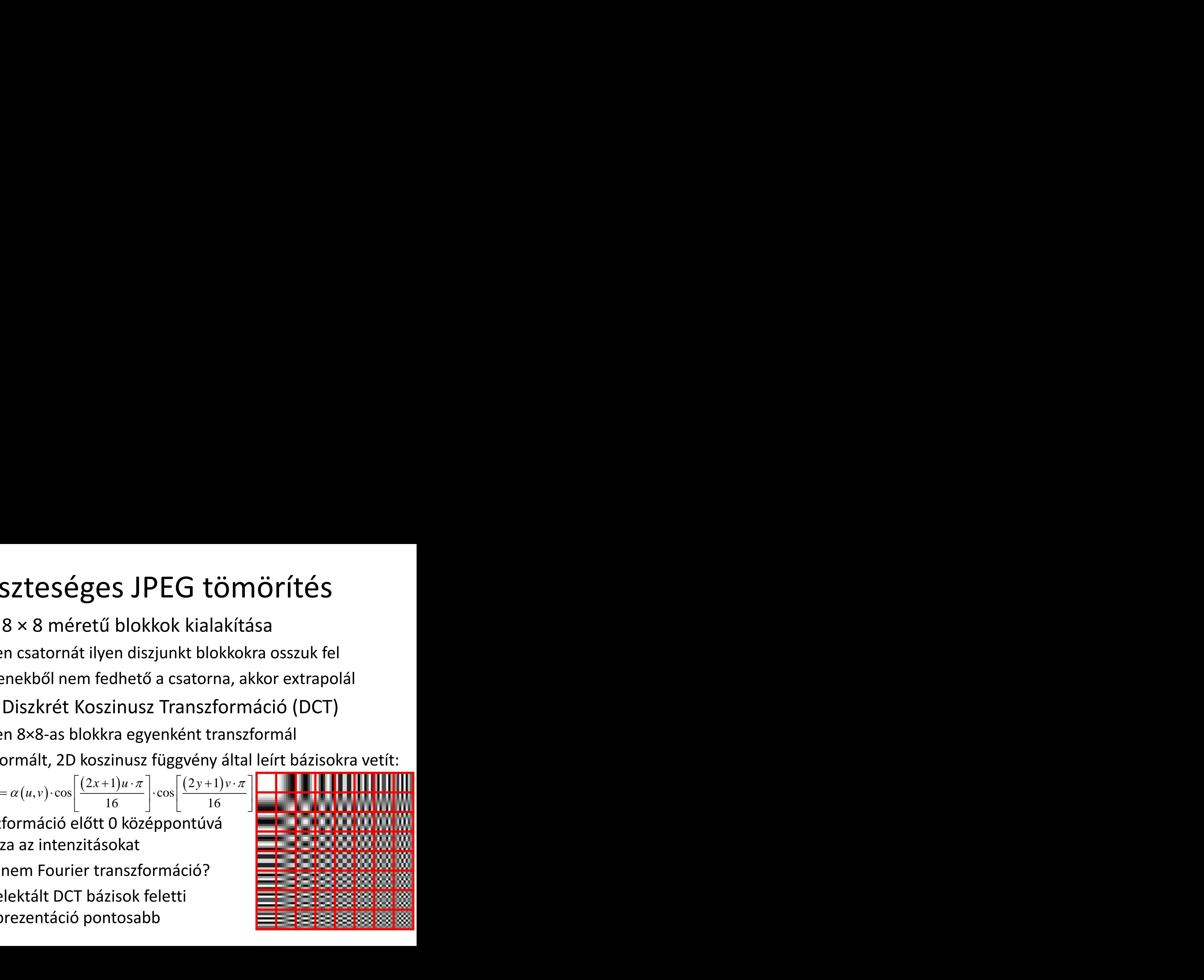

### Veszteséges JPEG tömörítés

- 5. Kvantálás:
	- Emberi látás érzékenyebb az alacsonyfrekvenciára
	- Képek esetén a jelenergia is nagyrészt alacsony frekvencián tárolódik, de persze a fázisérzékenység sem elhanyagolható  $-B_{(i,j)}$  = round  $\left(DCT\left\{I_{(i,j)}\right\}/Q\right)$
	- Eddig az opcionális csatornánkénti alul-mintavétel mellett ez az egyetlen nem invertálható lépés, tömörítés hatásfokát  $Q$ elemeinek amplitúdója határozza meg (ez állítható). –  $B_{(i,j)}$  = round $\left(DCT\left\{I_{(i,j)}\right\}\middle/Q\right)$ <br>– Eddig az opcionális csatornánkénti alul-mintavétel mellett e<br>az egyetlen nem invertálható lépés, tömörítés hatásfokát *Q*<br>elemeinek amplitúdója határozza meg (ez állítható).<br>K
- 6. Kódolás:
	- Együtthatókat cikk-cakk trajektória mentén sorosítja
	-

### Veszteséges JPEG tömörítés

- 5. Kvantálás:
	- Emberi látás érzékenyebb az alacsonyfrekvenciára

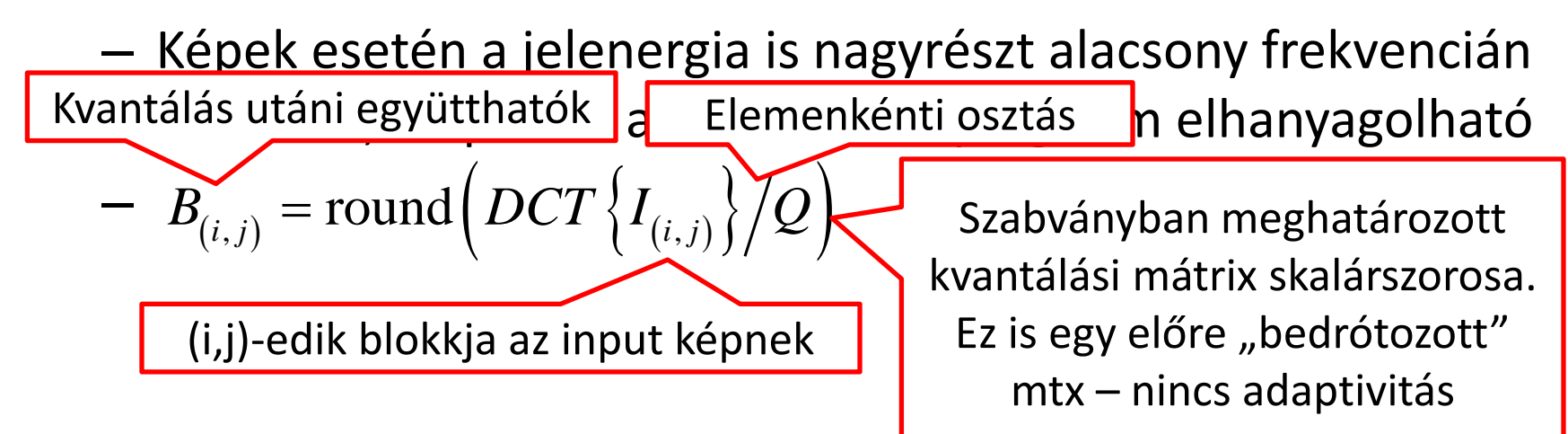

- 6. Kódolás:
	- Együtthatókat cikk-cakk trajektória mentén sorosítja
	- Ezen futáshossz + Huffman kódolást alkalmaz

### Veszteséges JPEG artifaktumai

• Ringing effektus: meredek átmenetű alul-áteresztés (lsd. Gibbs artifakt)

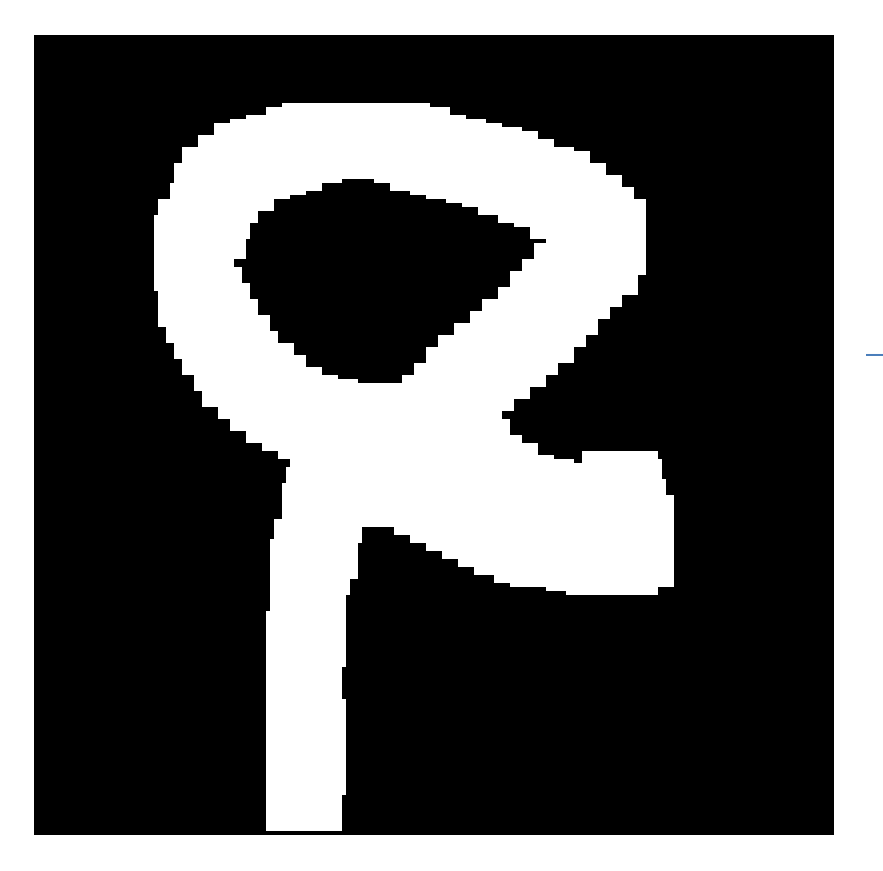

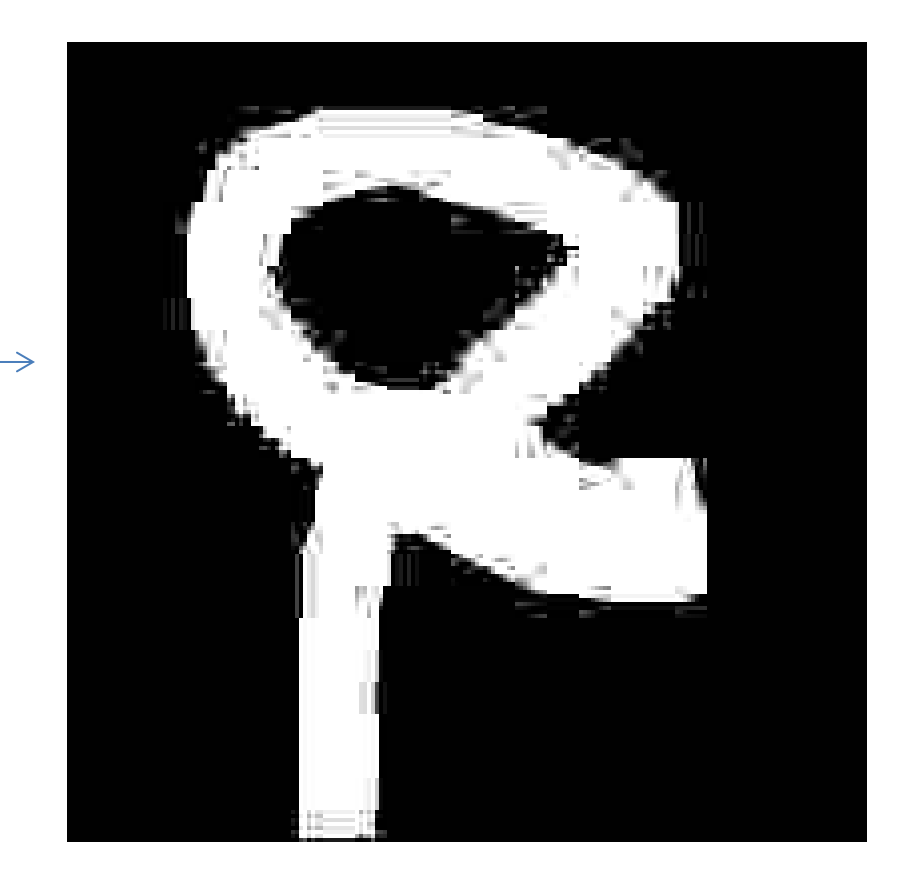

### JPEG artifaktumok

- Blokkosodás:
	- Minél nagyobb a tömörítés rátája ( ${\mathcal Q}$  amplitúdója), annál látványosabb
	- Oka a blokkonkénti tömörítés

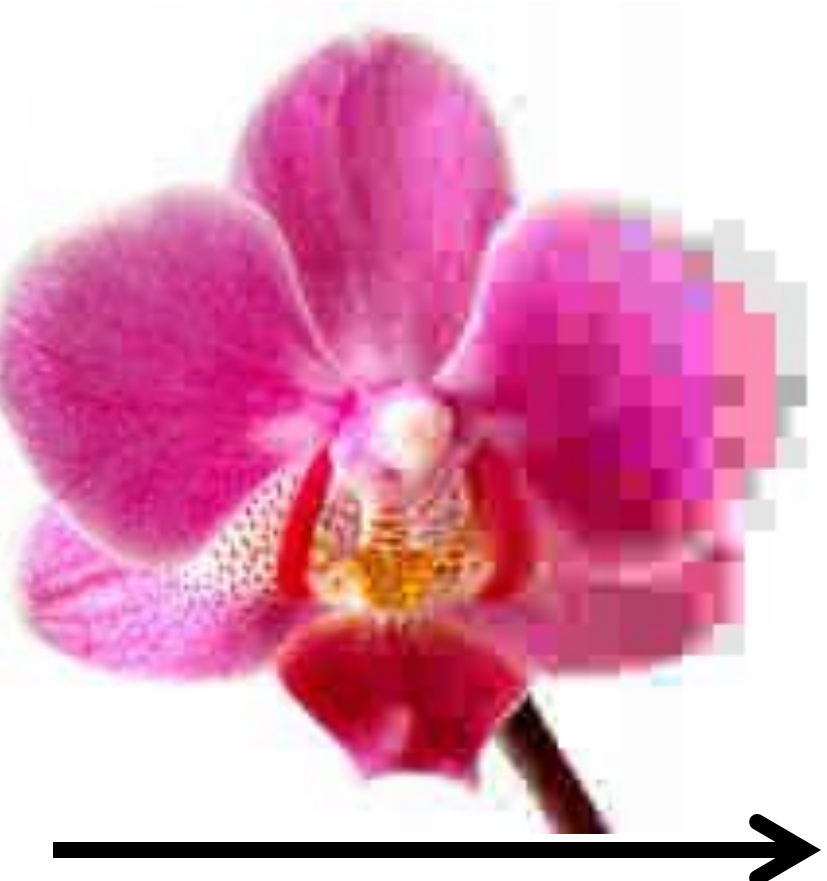

Tömörítés mértéke

### JPEG artifaktumok

• Elszíneződés: Cr, Cb csatornák durvább alulmintavételezése miatt

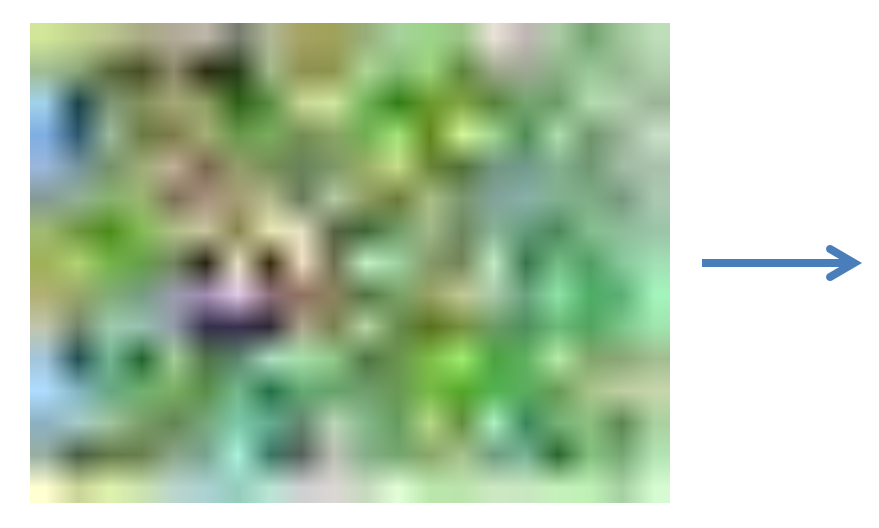

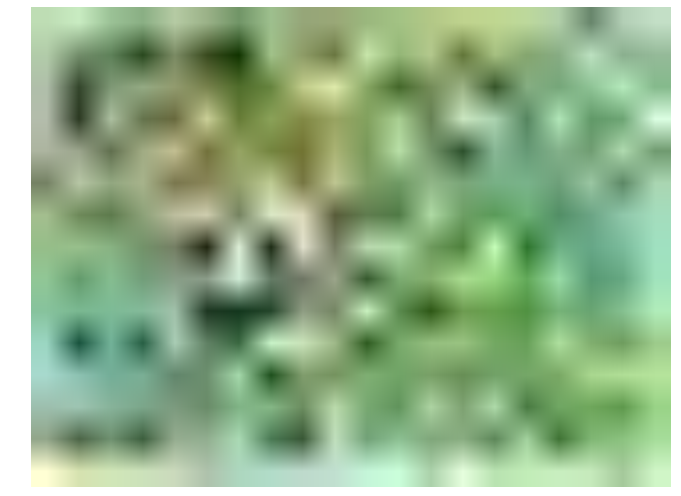

- Elmosás:
	- Mértéke függ a tömörítés fokától

### Digital Imaging and Communications in Medicine (.dcm)

- Lényegében egy szabvány, melynek része egy file formátum
- DCM, mint konténer formátum:
	- Tag-ekből épül fel (pl. mint egy XML)
	- A kép is egy ilyen tag, melyhez egy másik tag-ben megadható a formátuma (png, tiff, jpeg)
	- Egyéb meta adatok is tárolhatóak benne:
		- Melyik intézmény, melyik osztályán
		- Kiről, milyen felvételi elrendezésben
		- Leletek bizonyos elemei (pl. kerekárnyék szegmentációk)

### Digital Imaging and Communications in Medicine

- A szabvány leírja a fájlok archiválásának módját
	- A képek megjelenítésében és tárolásában résztvevő szerverek hálózatának felépítését
	- A hálózat kommunikációs protokollját
	- PACS (Picture Archiving and Communication System) rendszerek ehhez igazodnak
- A szigorú szabályozás több célt is szolgál
	- Legfontosabb, hogy a felvételek ne vesszenek el
	- A különböző időpontban készült felvételek összehasonlíthatóak legyenek (lsd. később képregisztráció)